# **temfpy**

**dev-team temfpy**

**Nov 20, 2020**

# **CONTENTS**

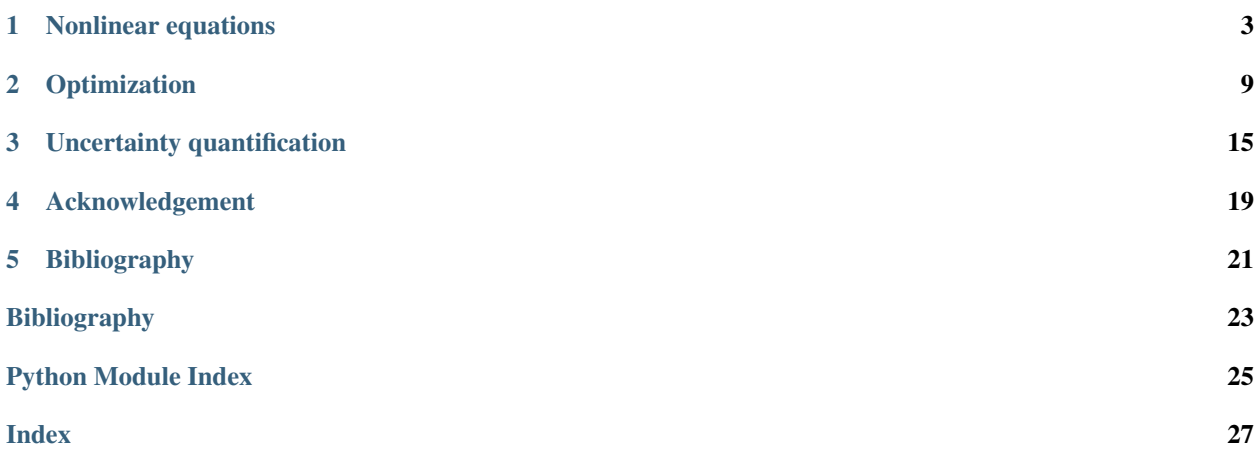

temfpy is an open-source package providing test models and functions for standard numerical components in computational economic models.

With conda available on your path, installing and testing  $\texttt{temfpy}$  is as simple as typing

```
$ conda install -c opensourceeconomics temfpy
$ python -c "import temfpy; temfpy.test()"
```
Supported by

# **ONE**

# **NONLINEAR EQUATIONS**

<span id="page-6-2"></span><span id="page-6-0"></span>We provide a variety of non-linear equations used for testing numerical optimization algorithms.

<span id="page-6-1"></span>temfpy.nonlinear\_equations.**broyden**(*x*, *a=3, 0.5, 2, 1*, *jac=False*) Broyden tridiagonal function.

$$
x \mapsto (F_1(x) \quad F_2(x) \quad \dots \quad F_p(x))^T
$$
  
\n
$$
F_1(x) = x_1(a_1 - a_2x_1) - a_3x_2 + a_4
$$
  
\n
$$
F_i(x) = x_i(a_1 - a_2x_i) - x_{i-1} - a_3x_{i+1} + a_4
$$
  
\n
$$
i = 2, 3, \dots, p - 1
$$
  
\n
$$
F_p(x) = x_p(a_1 - a_2x_p) - x_{p-1} + a_4
$$

#### **Parameters**

- **x** ( $array\_like$ ) Input domain with dimension  $p > 1$ .
- **a** (array\_like, optional) The default array is (3, 0.5, 2, 1).
- **jac** (bool) If True, an additional array containing the numerically and the analytically derived jacobian are returned. The default is False.

#### Returns

- *array\_like* Output domain.
- $array\_like$  Only if  $jac = True$ . Tuple containing the analytically derived Jacobian and the numerically derived Jacobian.

#### **References**

```
>>> import numpy as np
>>> from temfpy.nonlinear_equations import broyden
>>>
>>> np.random.seed(123)
\Rightarrow \Rightarrow p = np.random.randn() (3,20)
>>> x = np.zeros(p)
>>> np.allclose(broyden(x), np.repeat(1,p))
True
```
<span id="page-7-0"></span>temfpy.nonlinear\_equations.**chandrasekhar**(*x*, *y*, *c*, *jac=False*)

Discretized version of Chandrasekhar's H-equation.

$$
x \mapsto (F_1(x) \quad F_2(x) \quad \dots \quad F_p(x))^T
$$
  

$$
F_i(x) = x_i - \left(1 - \frac{c}{2p} \sum_{j=1}^p \frac{y_i x_j}{y_i + y_j}\right)^{-1}
$$
  

$$
i = 1, 2, \dots, p
$$

#### Parameters

- $\mathbf{x}$  (array\_like) Input domain with dimension p.
- $\mathbf{y}$  (array\_like,) Array of constants with dimension p
- **c** (float) Constant parameter
- **jac** (bool) If True, an additional array containing the numerically and the analytically derived jacobian are returned. The default is False.

#### Returns

- *array\_like* Output domain
- $array\_like$  Only if  $jac = True$ . Tuple containing the analytically derived Jacobian and the numerically derived Jacobian. Numerically derived Jacobian only if dimension  $p > 1$ .

### **References**

#### **Examples**

**>>> import numpy as np >>> from temfpy.nonlinear\_equations import** chandrasekhar >>> **>>>** np.random.seed(123)  $\Rightarrow$   $\Rightarrow$   $p = np.random.random(1,20)$  $\Rightarrow$   $x = np$ . repeat  $(2, p)$  $\rightarrow$   $\rightarrow$   $\gamma$  = np. repeat  $(1, p)$  $\Rightarrow$   $\ge$   $\ge$   $=$  1 **>>>** np.allclose(chandrasekhar(x,y,c), np.zeros(p)) True

temfpy.nonlinear\_equations.**exponential**(*x*, *a=10*, *b=1*, *jac=False*) Exponential function.

$$
x \mapsto (F_1(x) \quad F_2(x) \quad \dots \quad F_p(x))^T
$$
  
\n
$$
F_1(x) = e^{x_1} - b
$$
  
\n
$$
F_i(x) = \frac{i}{a}(e^{x_i} + x_{i-1}) - b
$$
  
\n
$$
i = 2, 3, \dots, p
$$

#### Parameters

- $\mathbf{x}$  (array\_like) Input domain with dimension p.
- **a** (float, optional) The default value is 10.
- **b** (float, optional) The default value is 1.

<span id="page-8-0"></span>• **jac** ( $boo1$ ) – If True, an additional array containing the numerically and the analytically derived jacobian are returned. The default is False.

#### Returns

- *array\_like* Output domain
- *array* like Only if  $jac = True$ . Tuple containing the analytically derived Jacobian and the numerically derived Jacobian.

### **References**

#### **Examples**

```
>>> import numpy as np
>>> from temfpy.nonlinear_equations import exponential
>>>
>>> np.random.seed(123)
\rightarrow \rightarrow p = np.random.randn(t,20)>>> x = np.zeros(p)
>>> np.allclose(exponential(x), np.zeros(p))
True
```
temfpy.nonlinear\_equations.**rosenbrock\_ext**(*x*, *a=10, 1*, *jac=False*) Extended-Rosenbrock function.

$$
x \mapsto (F_1(x) \quad F_2(x) \quad \dots \quad F_p(x))^T
$$
  
\n
$$
F_{2i-1}(x) = a_1(x_{2i} - x_{2i-1}^2)
$$
  
\n
$$
F_{2i}(x) = a_2 - x_{2i-1},
$$
  
\n
$$
i = 1, 2, 3, \dots, \frac{p}{2}
$$

#### **Parameters**

- **x** ( $\text{array\_like}$ ) Input domain with even dimension  $p > 1$ .
- **a** (array\_like, optional) The default array is (10,1)
- **jac** (bool) If True, an additional array containing the numerically and the analytically derived jacobian are returned. The default is False.

#### Returns

- *array\_like* Output domain
- $array\_like$  Only if  $jac = True$ . Tuple containing the analytically derived Jacobian and the numerically derived Jacobian.

#### **References**

BB: An R Package for Solving a Large System of Nonlinear Equations and for Optimizing a High-Dimensional Nonlinear Objective Function.

### <span id="page-9-0"></span>**Examples**

```
>>> import numpy as np
>>> from temfpy.nonlinear_equations import rosenbrock_ext
>>>
>>> np.random.seed(123)
\Rightarrow \Rightarrow p = 2 \times np. random. randint (1, 20)>>> x = np.zeros(p)
\rightarrow\rightarrow\rightarrow compare = np.resize([0,1], p)
>>> np.allclose(rosenbrock_ext(x), compare)
True
```
temfpy.nonlinear\_equations.**trig\_exp**(*x*, *a=3, 2, 5, 4, 3, 2, 8, 4, 3*, *jac=False*) Trigonometrical exponential function.

$$
x \mapsto (F_1(x) \quad F_2(x) \quad \dots \quad F_p(x))^T
$$
  
\n
$$
F_1(x) = a_1 x_1^3 + a_2 x_2 - a_3 + \sin(x_1 - x_2) \sin(x_1 + x_2)
$$
  
\n
$$
F_i(x) = -x_{i-1} e^{x_{i-1} - x_i} + x_i (a_4 + a_5 x_i^2) + a_6 x_{i+1}
$$
  
\n
$$
+ \sin(x_i - x_{i+1}) \sin(x_i + x_{i+1}) - a_7
$$
  
\n
$$
i = 2, 3, \dots, p - 1
$$
  
\n
$$
F_p(x) = -x_{p-1} e^{x_{p-1} - x_p} + a_8 x_p - a_9
$$

#### Parameters

- **x** ( $\text{array\_like}$ ) Input domain with dimension  $p > 1$ .
- **a** (array\_like, optional) The default array is (3,2,5,4,3,2,8,4,3).
- **jac** (bool) If True, an additional array containing the numerically and the analytically derived jacobian are returned. The default is False.

#### Returns

- *array\_like* Output domain
- $array\_like$  Only if  $jac = True$ . Tuple containing the analytically derived Jacobian and the numerically derived Jacobian.

### **References**

#### **Examples**

```
>>> import numpy as np
>>> from temfpy.nonlinear_equations import trig_exp
>>>
>>> np.random.seed(123)
\Rightarrow \Rightarrow p = np.random.randn(t(3,20))>>> x = np.zeros(p)
\rightarrow\rightarrow\rightarrow compare = np.insert(np.array([-5, -3]), 1, np.repeat(-8, p-2))
>>> np.allclose(trig_exp(x), compare)
True
```
temfpy.nonlinear\_equations.**troesch**(*x*, *rho=10*, *a=2*, *jac=False*)

Troesch function.

$$
x \mapsto (F_1(x) \quad F_2(x) \quad \dots \quad F_p(x))^T
$$
  
\n
$$
h = \frac{1}{p+1}
$$
  
\n
$$
F_1(x) = ax_1 + \rho h^2 \sinh(\rho x_1) - x_2,
$$
  
\n
$$
F_i(x) = ax_i + \rho h^2 \sinh(\rho x_i) - x_{i-1} - x_{i+1}
$$
  
\n
$$
i = 2, 3, \dots, p-1
$$
  
\n
$$
F_p(x) = ax_p + \rho h^2 \sinh(\rho x_p) - x_{p-1}
$$

#### Parameters

- **x** ( $\text{array\_like}$ ) Input domain with dimension  $p > 1$ .
- **rho** (float, optional) The default value is 10
- **a** (float, optional) The default value is 2
- **jac** (bool) If True, an additional array containing the numerically and the analytically derived jacobian are returned. The default is False.

### Returns

- *array\_like* Output domain
- $array\_like$  Only if  $jac = True$ . Tuple containing the analytically derived Jacobian and the numerically derived Jacobian.

### **References**

```
>>> import numpy as np
>>> from temfpy.nonlinear_equations import troesch
>>>
>>> np.random.seed(123)
\Rightarrow \Rightarrow p = np.random.randn(t, 20)>>> x = np.zeros(p)
>>> np.allclose(troesch(x), np.zeros(p))
True
```
# **OPTIMIZATION**

<span id="page-12-2"></span><span id="page-12-0"></span>We provide a host of models and functions that are often used for testing and benchmarking exercises in the numerical optimization literature.

<span id="page-12-1"></span>temfpy.optimization.**ackley**(*x*, *a=20*, *b=0.2*, *c=6.283185307179586*) Ackley function.

$$
f(x) = -a \exp\left(-b\sqrt{\frac{1}{d}\sum_{i=1}^{d} x_i^2}\right) \exp\left(\frac{1}{d}\sum_{i=1}^{d} \cos(cx_i)\right) + a + \exp(1)
$$

#### Parameters

- $\mathbf{x}$  (array\_like) Input domain with dimension d. It is usually evaluated on the hypercube  $x_i \in [-32.768, 32.768]$ , for all  $i = 1, \ldots, d$ .
- **a** (float, optional) The default value is 20.
- **b** (float, optional) The default value is 0.2.
- **c** (float, optional) The default value is 2.

Returns Output domain

### Return type float

### **Notes**

This function was proposed by David Ackley in [\[A1987\]](#page-26-1) and used in [\[B1996\]](#page-26-2) and [\[M2005\]](#page-26-3). It is characterized by an almost flat outer region and a central hole or peak where modulations become more and more influential. The function has its global minimum  $f(x) = 0$  at  $x = \begin{pmatrix} 0 & \dots & 0 \end{pmatrix}^T$ .

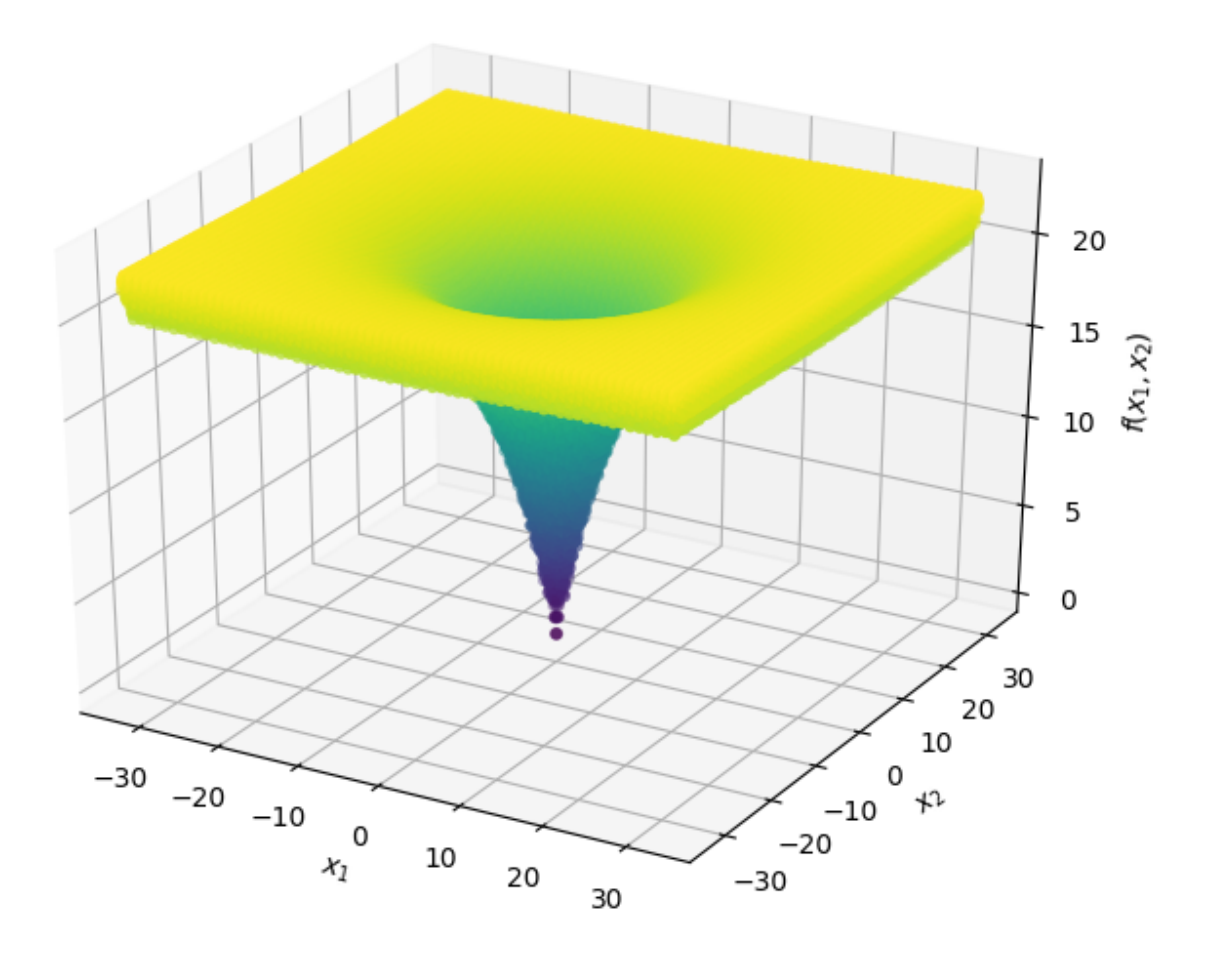

## <span id="page-14-0"></span>**References**

### **Examples**

```
>>> from temfpy.optimization import ackley
>>> import numpy as np
>>>
>>> x = [0, 0]
\Rightarrow \Rightarrow y = \operatorname{ackley}(x)>>> np.testing.assert_almost_equal(y, 0)
```

```
temfpy.optimization.rastrigin(x, a=10)
    Rastrigin function.
```

$$
f(x) = ad + \sum_{i=1}^{d} (x_i^2 - 10 \cos(2\pi x_i))
$$

### **Parameters**

- $\mathbf{x}$  (array\_like) Input domain with dimension d. It is usually evaluated on the hypercube  $x_i \in [-5.12, 5.12]$ , for all  $i = 1, \ldots, d$ .
- **a** (float, optional) The default value is 10.

Returns Output domain

Return type float

### **Notes**

The function was first proposed by Leonard Rastrigin in [\[R1974\]](#page-26-4). It produces frequent local minima as it is highly multimodal. However, the location of the minima are regularly distributed. The function has its global minimum  $f(x) = 0$  at  $x = (0 \dots 0)^T$ .

### **References**

### **Examples**

```
>>> from temfpy.optimization import rastrigin
>>> import numpy as np
>>>
>>> x = [0, 0]
>>> y = rastrigin(x)
>>> np.testing.assert_almost_equal(y, 0)
```
temfpy.optimization.**rosenbrock**(*x*) Rosenbrock function.

$$
f(x) = \sum_{i=1}^{d-1} \left[ 100(x_{i+1} - x_i^2)^2 + (1 - x_i^2) \right]
$$

**Parameters**  $\mathbf{x}$  (array like) – Input domain with dimension  $d > 1$ .

Returns Output domain

Return type float

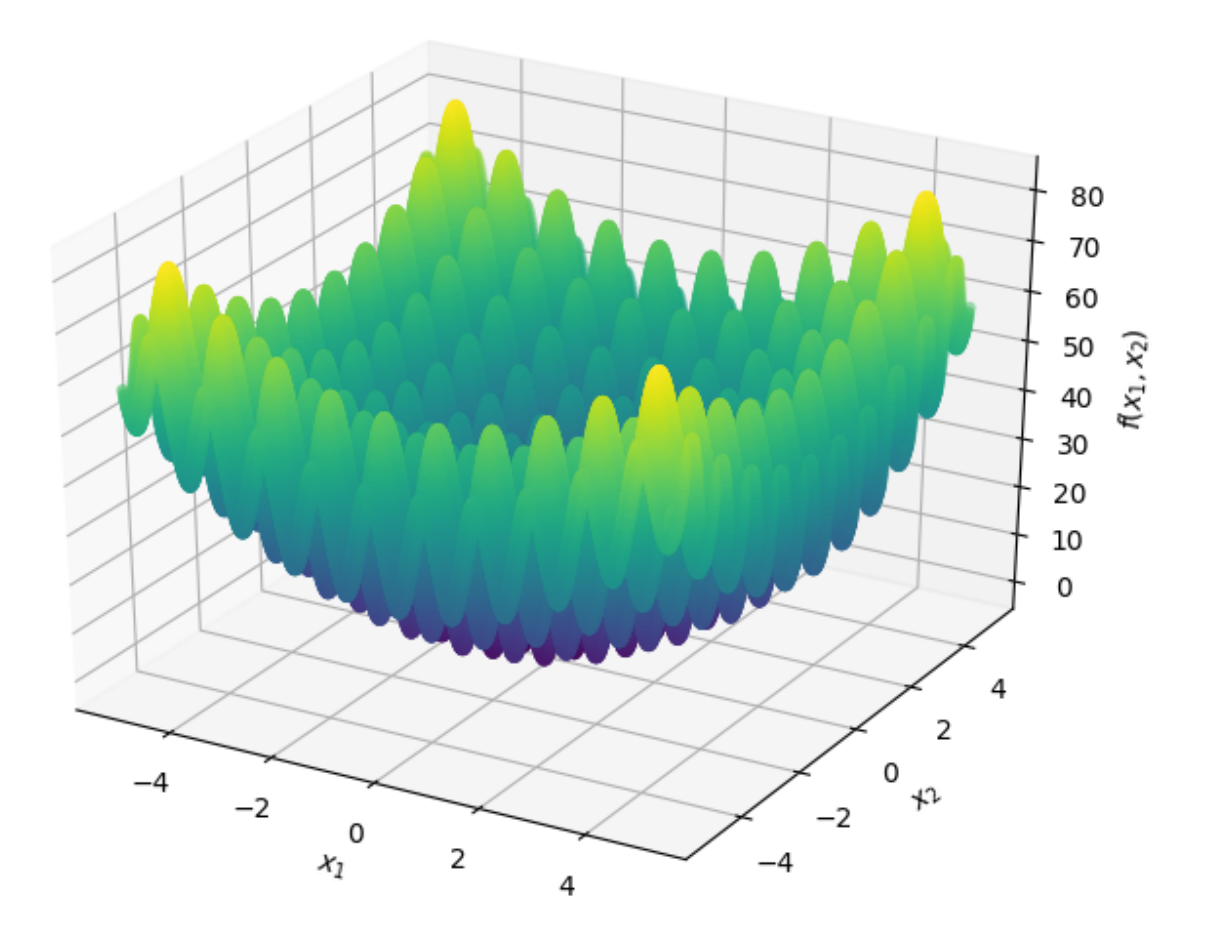

# **Notes**

The function was first proposed by Howard H. Rosenbrock in [\[R1960\]](#page-26-5) and is often also referred to, due to its shape, as Rosenbrock's valley or Rosenbrock's Banana function. The function has its global minimum at  $x = \begin{pmatrix} 1 & \dots & 1 \end{pmatrix}^T$ 

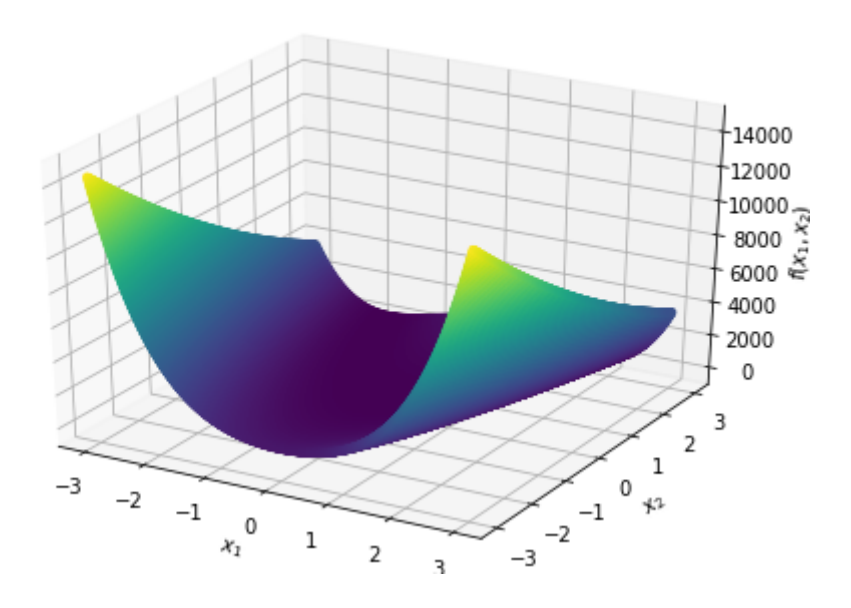

## **References**

```
>>> from temfpy.optimization import rosenbrock
>>> import numpy as np
>>>
\Rightarrow \times \times = [1, 1]
>>> y = rosenbrock(x)
>>> np.testing.assert_almost_equal(y, 0)
```
# **THREE**

# **UNCERTAINTY QUANTIFICATION**

<span id="page-18-2"></span><span id="page-18-0"></span>We provide a host of models and functions that are often used for testing and benchmarking exercises in the uncertainty quantification literature.

```
temfpy.uncertainty_quantification.borehole(x)
    Borehole function.
```

$$
f(x) = \frac{2\pi x_1 (x_2 - x_3)}{\ln (x_4/x_5) \left(1 + \frac{2x_1 x_6}{\ln (x_4/x_5)x_5^2 x_7} + \frac{x_1}{x_8}\right)}
$$

**Parameters**  $\mathbf{x}$  (array like) – Core parameters of the model with dimension 8.

**Returns** Flow rate in  $m^3/yr$ .

Return type float

# **Notes**

The Borehole function was developed by Harper and Gupta [\[H1983\]](#page-26-6) to model steady state flow through a hypothetical borehole. It is widely used as a testing function for a variety of methods due to its simplicity and quick evaluation (e.g. [\[X2013\]](#page-26-7)). Harper and Gupta used the function originally to compare the results of a sensitivity analysis to results based on Latin hypercube sampling.

### **References**

### **Examples**

**>>> from temfpy.uncertainty\_quantification import** borehole **>>> import numpy as np** >>>  $\Rightarrow$   $\ge$   $x = [1, 2, 3, 4, 5, 6, 7, 8]$ **>>>** y = borehole(x) **>>>** np.testing.assert\_almost\_equal(y, 34.43500403827335)

temfpy.uncertainty\_quantification.**eoq\_model**(*x*, *r=0.1*)

Economic order quantity model.

$$
y = \sqrt{\frac{24x_0x_2}{rx_1}}
$$

### **Parameters**

• **x** (array\_like) – Core parameters of the model.

• **r** (float, optional) – Annual interest rate (default value is 0.1).

**Returns**  $y$  – Optimal order quantity.

Return type float

### **Notes**

This function computes the optimal economic order quantity (EOQ) based on the model presented in [\[H1990\]](#page-26-8). The EOQ minimizes the holding costs as well as ordering costs. The core parameters of the model are the units per months  $x_0$ , the unit price of items in stock  $x_1$ , and the setup costs of an order  $x_2$ . The annual interest rate *r* is treated as an additional parameter. A historical perspective on the model is provided by [\[E1990\]](#page-26-9). A brief description with the core equations is available in [\[W2020\]](#page-27-0). The figure below illustrates the core trade-off in the model. Holding  $x_1$  and  $x_2$  constant, an increase in  $x_0$  results in a decrease in the setup cost per unit, but an increase in capital cost increases as the stock of inventory increase.

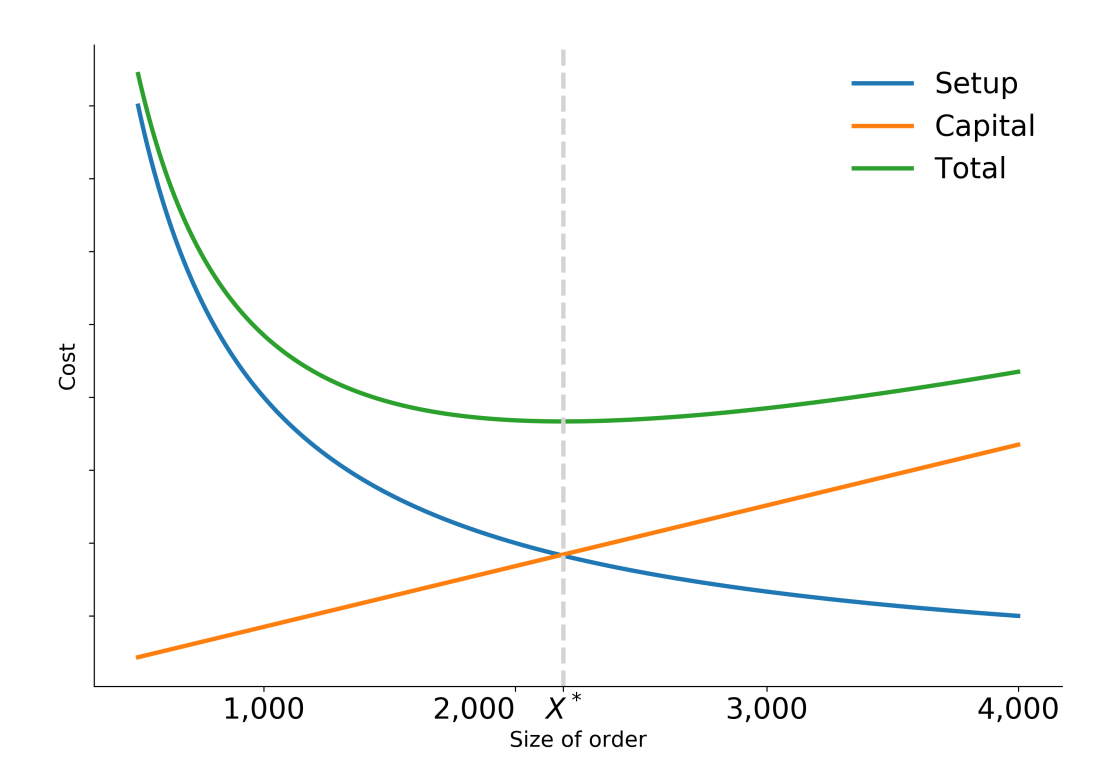

## <span id="page-20-0"></span>**References**

#### **Examples**

```
>>> from temfpy.uncertainty_quantification import eoq_model
>>> import numpy as np
>>>
\Rightarrow \times \times = [1, 2, 3]
\Rightarrow y = eoq_model(x, r=0.1)
>>> np.testing.assert_almost_equal(y, 18.973665961010276)
```
temfpy.uncertainty\_quantification.**ishigami**(*x*, *a=7*, *b=0.05*) Ishigami function.

$$
f(x) = \sin(x_1) + a\sin^2(x_2) + bx_3^4\sin(x_1)
$$

#### **Parameters**

- **x** (array\_like) Core parameters of the model with dimension 3.
- **a** (float, optional) The default value is 7, as used by Sobol' and Levitan in [\[S1999\]](#page-27-1).
- **b** (*float, optional*) The default value is 0.05, as used by Sobol' and Levitan.

Returns Output domain

Return type float

#### **Notes**

This function was specifically developed by Ishigami and Homma [\[I1990\]](#page-27-2) as a test function used for uncertainty analysis. It is characterized by its strong nonlinearity and nonmonotonicity. Sobol' and Levitan note that the Ishigami function has a strong dependence on  $x_2$ .

### **References**

### **Examples**

```
>>> from temfpy.uncertainty_quantification import ishigami
>>> import numpy as np
>>>
>>> x = [1, 2, 3]
>>> y = ishigami(x)
>>> np.testing.assert_almost_equal(y, 10.037181146302519)
```
temfpy.uncertainty\_quantification.**simple\_linear\_function**(*x*) Uncomplicated linear function.

This function computes the sum of all elements of a given array.

**Parameters**  $\mathbf{x}$  ( $\text{array\_like}$ ) – Array of summands

```
>>> from temfpy.uncertainty_quantification import simple_linear_function
>>> import numpy as np
>>>
>>> x = [1, 2, 3]
>>> y = simple_linear_function(x)
>>> np.testing.assert_almost_equal(y, 6)
```
# **FOUR**

# **ACKNOWLEDGEMENT**

<span id="page-22-0"></span>temfpy is developed and maintained as part of the [OpenSourceEconomics](http://open-econ.org) initiative. We build on the work in [\[S2013\]](#page-27-3), [\[B2016\]](#page-27-4), and [\[W2020b\]](#page-27-5).

### Project Manager

• Philipp Eisenhauer [\(peisenha\)](https://github.com/peisenha)

### Developers

- Luis Wardenbach [\(luward\)](https://github.com/luward)
- Mila Kiseleva [\(milakis\)](https://github.com/milakis)
- Leiqiong Wan [\(loikein\)](https://github.com/loikein)
- Manuel Huth [\(manuhuth\)](https://github.com/manuhuth)

**FIVE**

# <span id="page-24-0"></span>**BIBLIOGRAPHY**

# **BIBLIOGRAPHY**

- <span id="page-26-0"></span>[V2009] Varadhan, R., and Gilbert, P. D. (2009). BB: An R Package for Solving a Large System of Nonlinear Equations and for Optimizing a High-Dimensional Nonlinear Objective Function. *Journal of Statistical Software*, 32(1):1–26, 2009.
- [V2009] Varadhan, R., and Gilbert, P. D. (2009). BB: An R Package for Solving a Large System of Nonlinear Equations and for Optimizing a High-Dimensional Nonlinear Objective Function. *Journal of Statistical Software*, 32(1):1–26, 2009.
- [V2009] Varadhan, R., and Gilbert, P. D. (2009). BB: An R Package for Solving a Large System of Nonlinear Equations and for Optimizing a High-Dimensional Nonlinear Objective Function. *Journal of Statistical Software*, 32(1):1–26, 2009.
- [V2009] Varadhan, R., and Gilbert, P. D. (2009).
- [V2009] Varadhan, R., and Gilbert, P. D. (2009). BB: An R Package for Solving a Large System of Nonlinear Equations and for Optimizing a High-Dimensional Nonlinear Objective Function. *Journal of Statistical Software*, 32(1):1–26, 2009.
- [V2009] Varadhan, R., and Gilbert, P. D. (2009). BB: An R Package for Solving a Large System of Nonlinear Equations and for Optimizing a High-Dimensional Nonlinear Objective Function. *Journal of Statistical Software*, 32(1):1–26, 2009.
- <span id="page-26-1"></span>[A1987] Ackley, D. H. (1987). A connectionist machine for genetic hillclimbing. Boston, MA: Kluwer Academic Publishers.
- <span id="page-26-2"></span>[B1996] Back, T. (1996). Evolutionary algorithms in theory and practice: Evolution strategies, evolutionary programming, genetic algorithms. Oxford, UK: Oxford University Press.
- <span id="page-26-3"></span>[M2005] Molga, M., and Smutnicki, C. (2005). Test functions for optimization needs. Retrieved June 2020, from [http://www.zsd.ict.pwr.wroc.pl/files/docs/functions.pdf.](http://www.zsd.ict.pwr.wroc.pl/files/docs/functions.pdf)
- <span id="page-26-4"></span>[R1974] Rastrigin, L. A. (1974). Systems of extremal control. Moscow, Russia: Mir.
- <span id="page-26-5"></span>[R1960] Rosenbrock, H. H. (1960). An Automatic Method for Finding the Greatest or Least Value of a Function. The Computer Journal, Volume 3, Issue 3, Pages 175-184
- <span id="page-26-6"></span>[H1983] Harper, W. V., and Gupta, S. K. (1983) Sensitivity/uncertainty analysis of a borehole scenario comparing Latin hypercube sampling and deterministc sensitivity approaches. Office of Nuclear Waste Isolation, Battelle Memorial Institute.
- <span id="page-26-7"></span>[X2013] Xiong, S., and Qian, P. Z., and Wu, C. J. (2013). Sequential design and analysis of high-accuracy and low-accuracy computer codes. Technometrics, 55(1), 37-46.
- <span id="page-26-8"></span>[H1990] Harris, F. W. (1990). How many parts to make at once. Operations Research, 38(6), 947–950.
- <span id="page-26-9"></span>[E1990] Erlenkotter, D. (1990). Ford Whitman Harris and the economic order quantity model. Operations Research, 38(6), 937–946.
- <span id="page-27-0"></span>[W2020] Economic order quantity. (2020, April 3). In Wikipedia. Retrieved from [https://en.wikipedia.org/w/index.php?title=Economic\\_order\\_quantity&oldid=948881557](https://en.wikipedia.org/w/index.php?title=Economic_order_quantity&oldid=948881557)
- <span id="page-27-2"></span>[I1990] Ishigami, T., and Homma, T. (1990). An importance quantification technique in uncertainty analysis for computer models. In: Uncertainty Modeling and Analysis, 1990. Proceedings., First International Symposium on (pp. 398-403).
- <span id="page-27-1"></span>[S1999] Sobol', I. M., and Levitan, Y. L (1999). On the use of variance reducing multipliers in Monte Carlo computations of a global sensitivity index. Computer Physics Communications, 117(1), 52-61.
- <span id="page-27-4"></span>[B2016] A. Bűrmen, J. Puhan, J. Olenšek, G. Cijan, and T. Tuma. Pyopus-simulation, optimization, and design. *EDA Laboratory, Faculty of Electrical Engineering, University of Ljubljana. Retrieved May, 2020, from http://spiceopus.si/pyopus/index.html*, 2016.
- [R1960] H. Rosenbrock. An automatic method for finding the greatest or least value of a function. *The Computer Journal*, 3(3):175–184, 1960.
- <span id="page-27-3"></span>[S2013] S. Surjanovic and D. Bingham. Virtual library of simulation experiments: Test functions and datasets. *Retrieved May, 2020, from http://www.sfu.ca/ ssurjano*, 2013.
- [V2009] R. Varadhan and P. Gilbert. Bb: an r package for solving a large system of nonlinear equations and for optimizing a high-dimensional nonlinear objective function. *Journal of statistical software*, 32(1):1–26, 2009.
- <span id="page-27-5"></span>[W2020b] Wikipedia. Test functions for optimization. *Retrieved May, 2020 from https://en.wikipedia.org/w/index.php?title=Test\_functions\_for\_optimization&oldid=937963949*, 2020.

# **PYTHON MODULE INDEX**

# <span id="page-28-0"></span>t

temfpy.nonlinear\_equations, [3](#page-6-1) temfpy.optimization, [9](#page-12-1) temfpy.uncertainty\_quantification, [15](#page-18-1)

# **INDEX**

# <span id="page-30-0"></span>A

ackley() (*in module temfpy.optimization*), [9](#page-12-2)

# B

borehole() (*in module temfpy.uncertainty\_quantification*), [15](#page-18-2) broyden() (*in module temfpy.nonlinear\_equations*), [3](#page-6-2)

# C

chandrasekhar() (*in module temfpy.nonlinear\_equations*), [3](#page-6-2)

# E

```
eoq_model() (in module
      temfpy.uncertainty_quantification), 15
exponential() (in module
      temfpy.nonlinear_equations), 4
```
# I

ishigami() (*in module temfpy.uncertainty\_quantification*), [17](#page-20-0)

# M

```
module
   temfpy.nonlinear_equations, 3
   temfpy.optimization, 9
   temfpy.uncertainty_quantification,
       15
```
# R

rastrigin() (*in module temfpy.optimization*), [11](#page-14-0) rosenbrock() (*in module temfpy.optimization*), [11](#page-14-0) rosenbrock\_ext() (*in module temfpy.nonlinear\_equations*), [5](#page-8-0)

# S

```
simple_linear_function() (in module
       temfpy.uncertainty_quantification), 17
```
# T

```
temfpy.nonlinear_equations
```
module, [3](#page-6-2) temfpy.optimization module, [9](#page-12-2) temfpy.uncertainty\_quantification module, [15](#page-18-2) trig\_exp() (*in module temfpy.nonlinear\_equations*), [6](#page-9-0) troesch() (*in module temfpy.nonlinear\_equations*), [6](#page-9-0)